Приложение \_\_\_\_ к ОПОП по<br>cпециальности 08.02.01 специальности Строительство и эксплуатация зданий и сооружений

## **КРАЕВОЕ ГОСУДАРСТВЕННОЕ БЮДЖЕТНОЕ ПРОФЕССИОНАЛЬНОЕ ОБРАЗОВАТЕЛЬНОЕ УЧРЕЖДЕНИЕ «КРАСНОЯРСКИЙ СТРОИТЕЛЬНЫЙ ТЕХНИКУМ»**

## **РАБОЧАЯ ПРОГРАММА УЧЕБНОЙ ДИСЦИПЛИНЫ ОП.11 Системы автоматизированного проектирования**

**Красноярск, 2018 г.**

Рабочая программа учебной дисциплины Системы автоматизированного проектирования разработана на основе Федерального государственного образовательного стандарта (далее – ФГОС) среднего профессионального образования (далее – СПО) 08.02.01, Строительство и эксплуатация зданий и сооружений, утвержденного приказом Министерства образования и науки Российской Федерации от 10.01.2018 №2, зарегистрирован Министерством юстиции Российской Федерации 26.01.2018, регистрационный № 49797.

**Организация-разработчик:** Краевое государственное бюджетное профессиональное образовательное учреждение «Красноярский строительный техникум»

**Разработчики:** Федосеева Ирина Викторовна, преподаватель высшей квалификационной категории

# **СОДЕРЖАНИЕ**

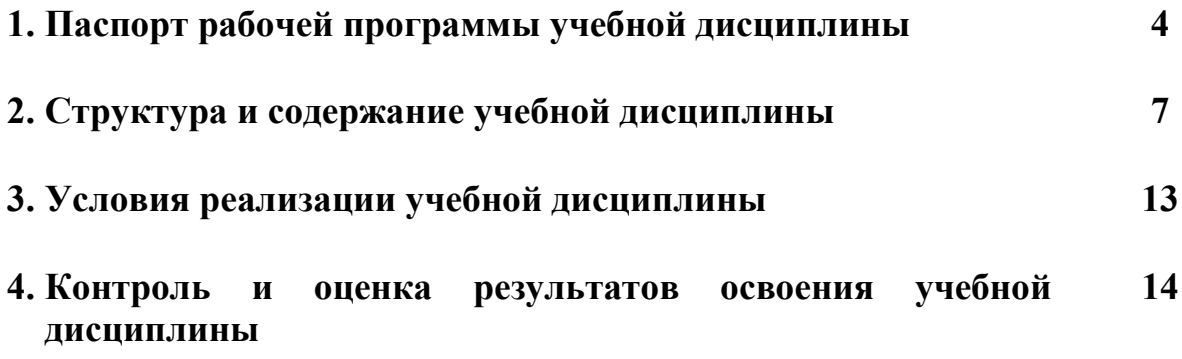

## 1. ПАСПОРТ РАБОЧЕЙ ПРОГРАММЫ УЧЕБНОЙ ДИСЦИПЛИНЫ ОП.11 Системы автоматизированного проектирования

### 1.1 Область применения программы

Рабочая программа учебной дисциплины Системы автоматизированного проектирования является вариативной частью основной профессиональной образовательной программы в соответствии с ФГОС по специальности 08.02.01 Строительство и эксплуатация зданий и сооружений, укрупненной группы специальности 08.00.00 Техника и технологии строительства.

### 1.2. Место дисциплины в структуре основной образовательной программы

Учебная лисциплина Системы автоматизированного проектирования входит в состав общепрофессионального учебного цикла образовательной программы.

### 1.3. Цель и планируемые результаты освоения дисциплины:

В рамках программы учебной дисциплины обучающимися осваиваются

знания: основные этапы решения задач с помощью электронно-вычислительных машин:

технологию поиска информации; технологию освоения пакетов прикладных программ.

обеспечение. умения: применять программное компьютерные  $\overline{\mathbf{M}}$ телекоммуникационные средства в профессиональной деятельности; отображать информацию с помощью принтеров, плоттеров и средств мультимедиа;

В результате изучения дисциплины обучающийся осваивает элементы компетенций:

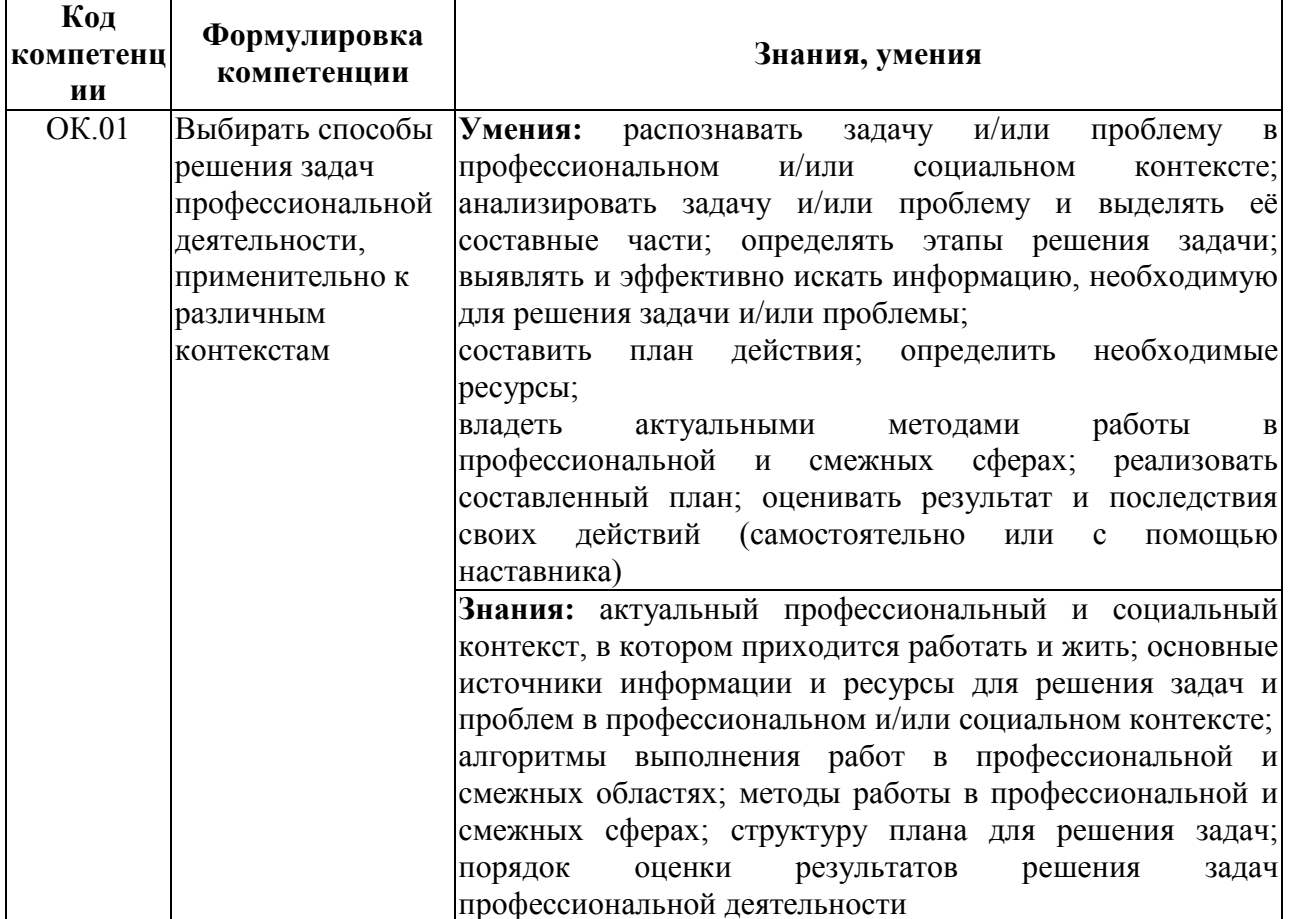

#### Общие компетенции:

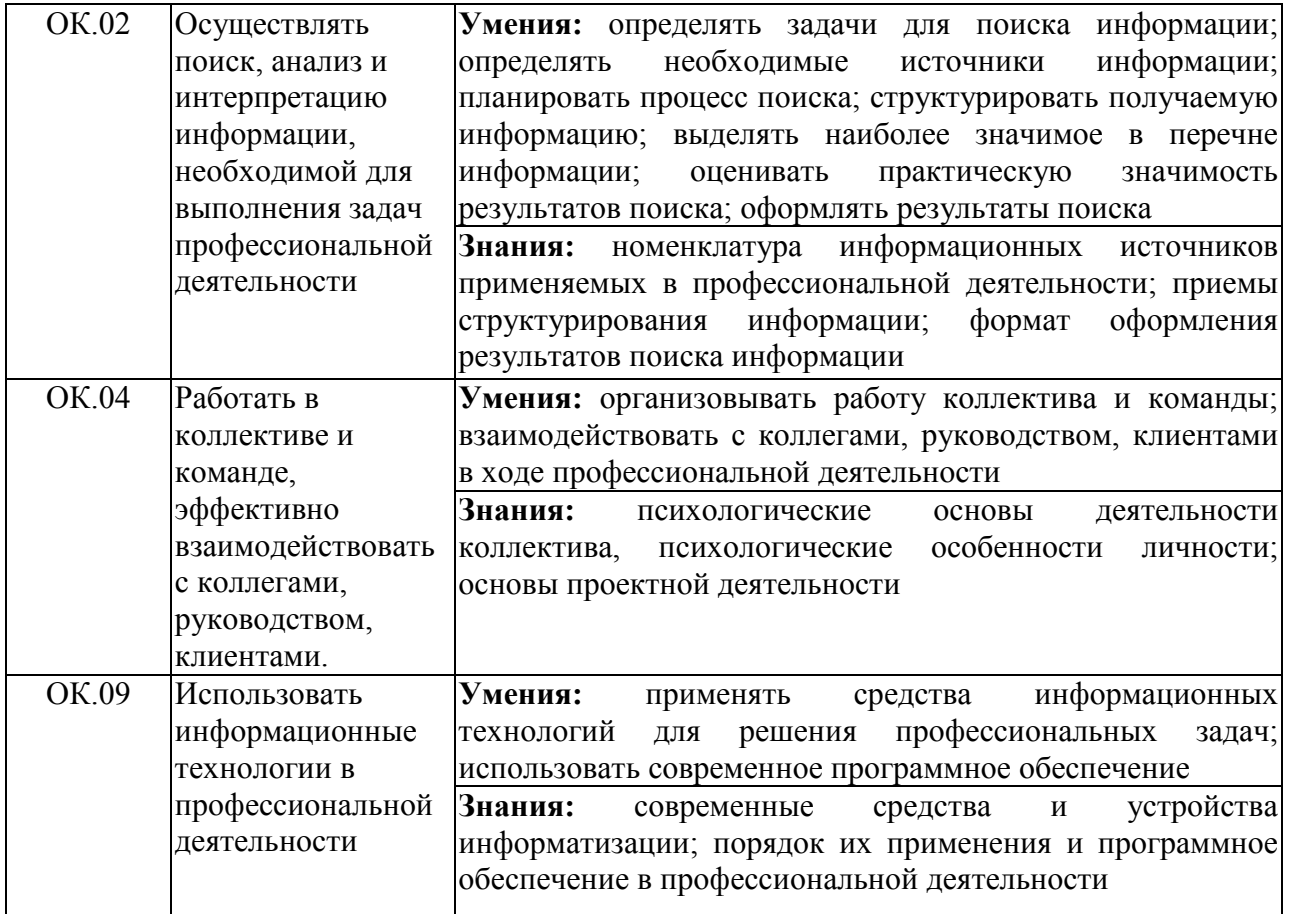

### Профессиональные компетенции

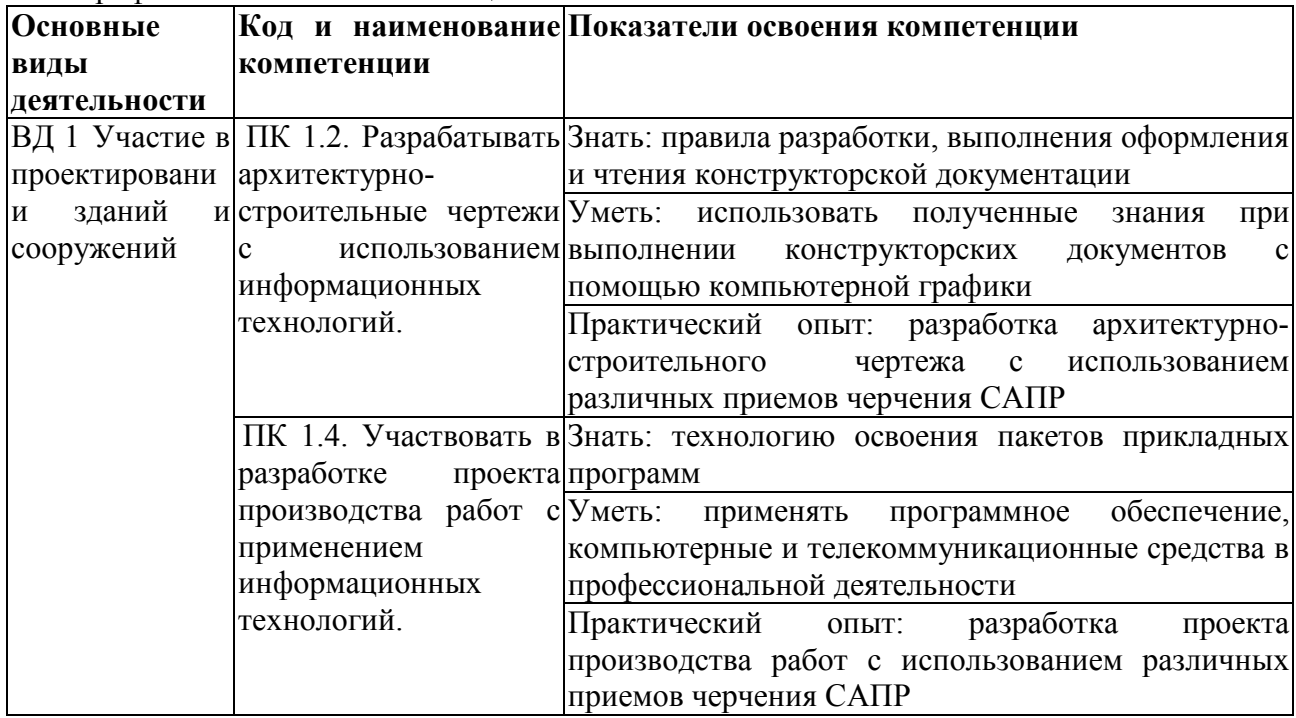

## **1.4. Использование часов вариативной части ОПОП**

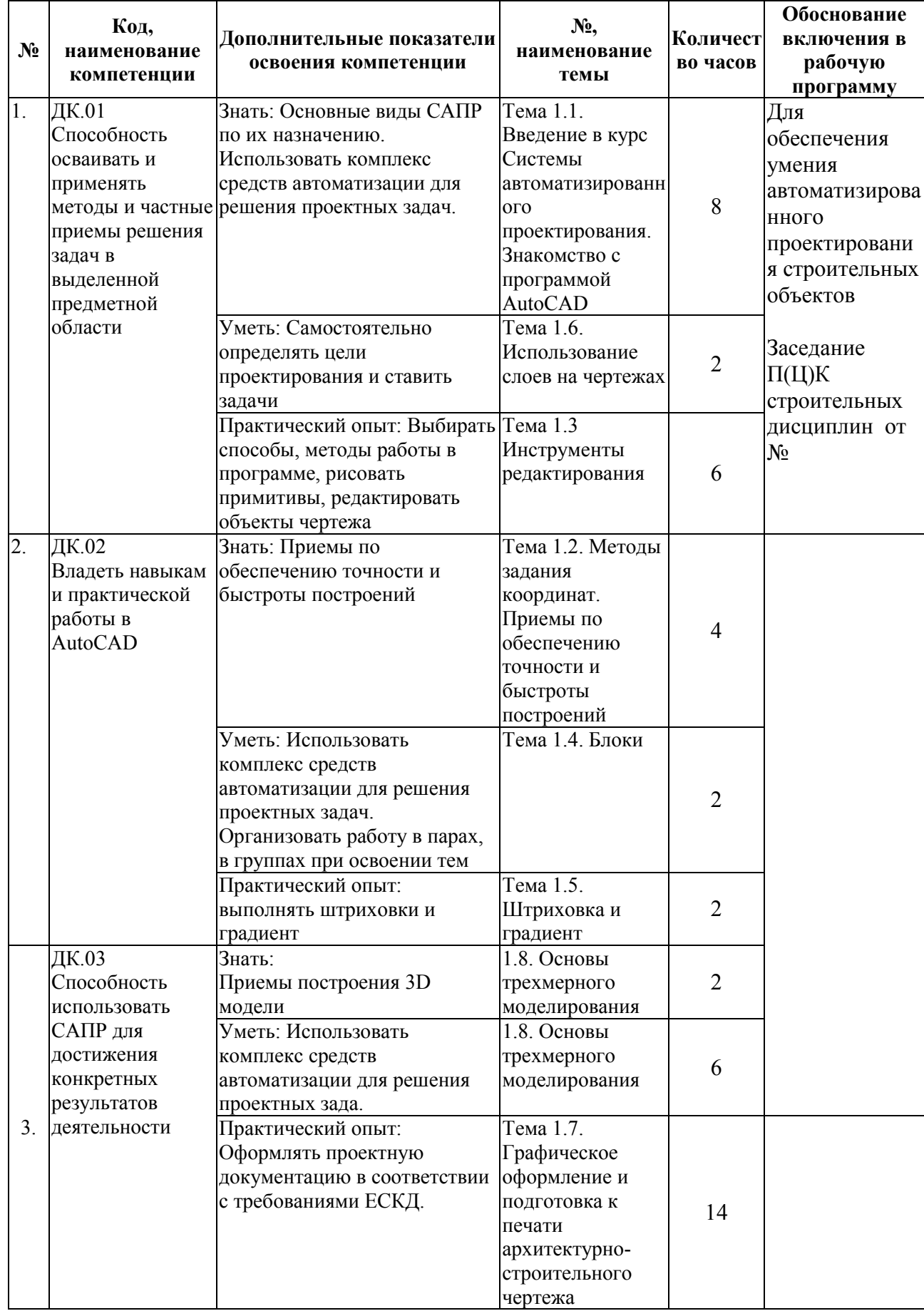

# **2. СТРУКТУРА И СОДЕРЖАНИЕ УЧЕБНОЙ ДИСЦИПЛИНЫ**

# **2.1. Объем учебной дисциплины и виды учебной работы**

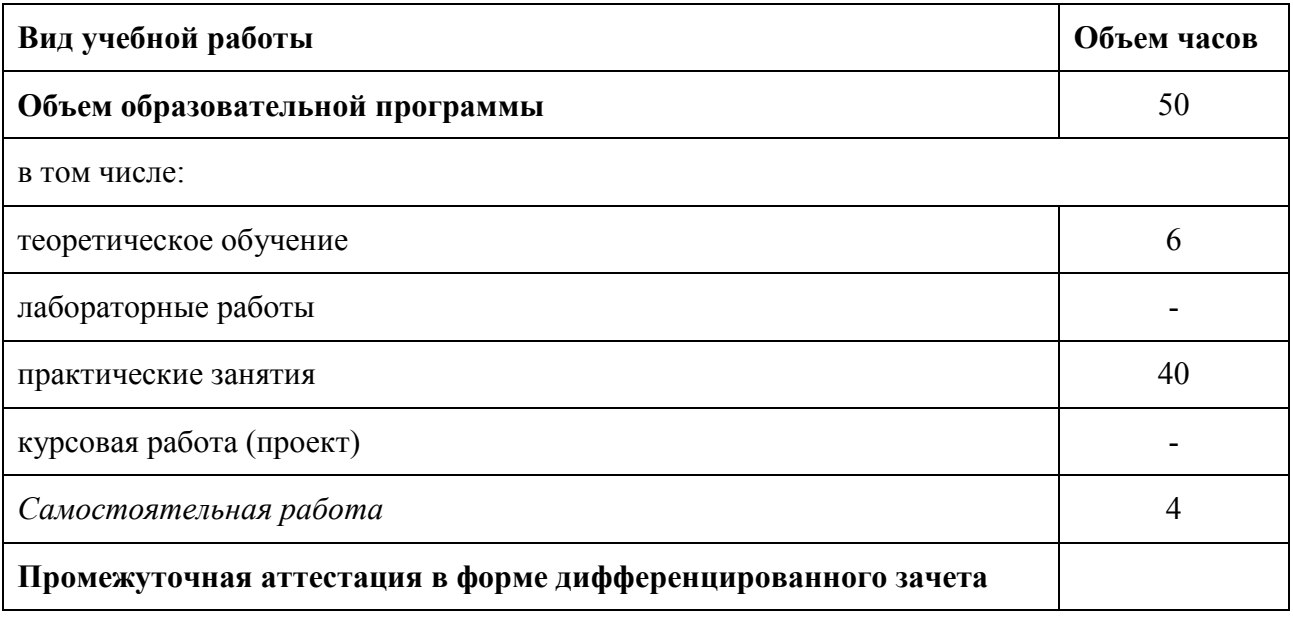

### 2.2. Тематический план и содержание учебной дисциплины

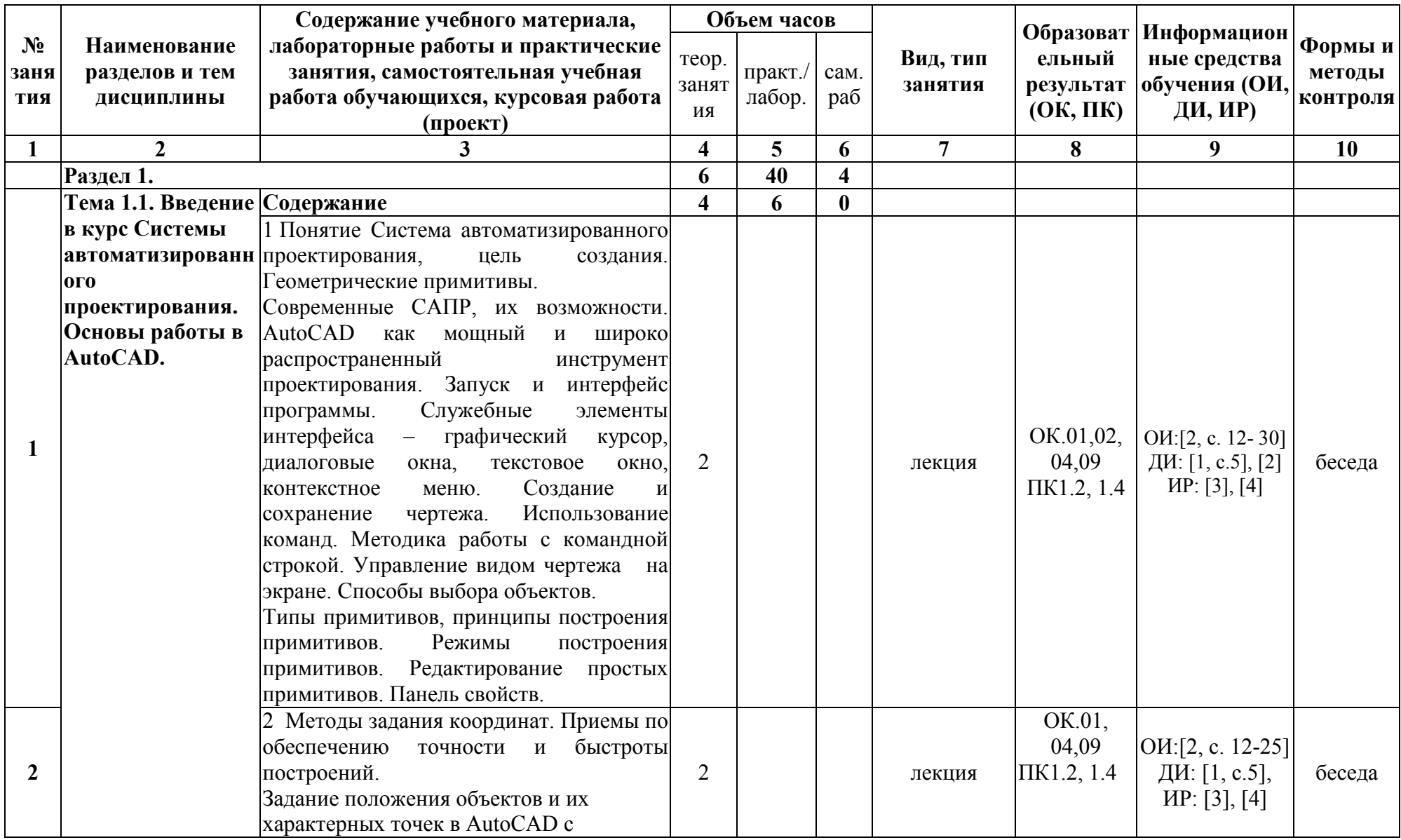

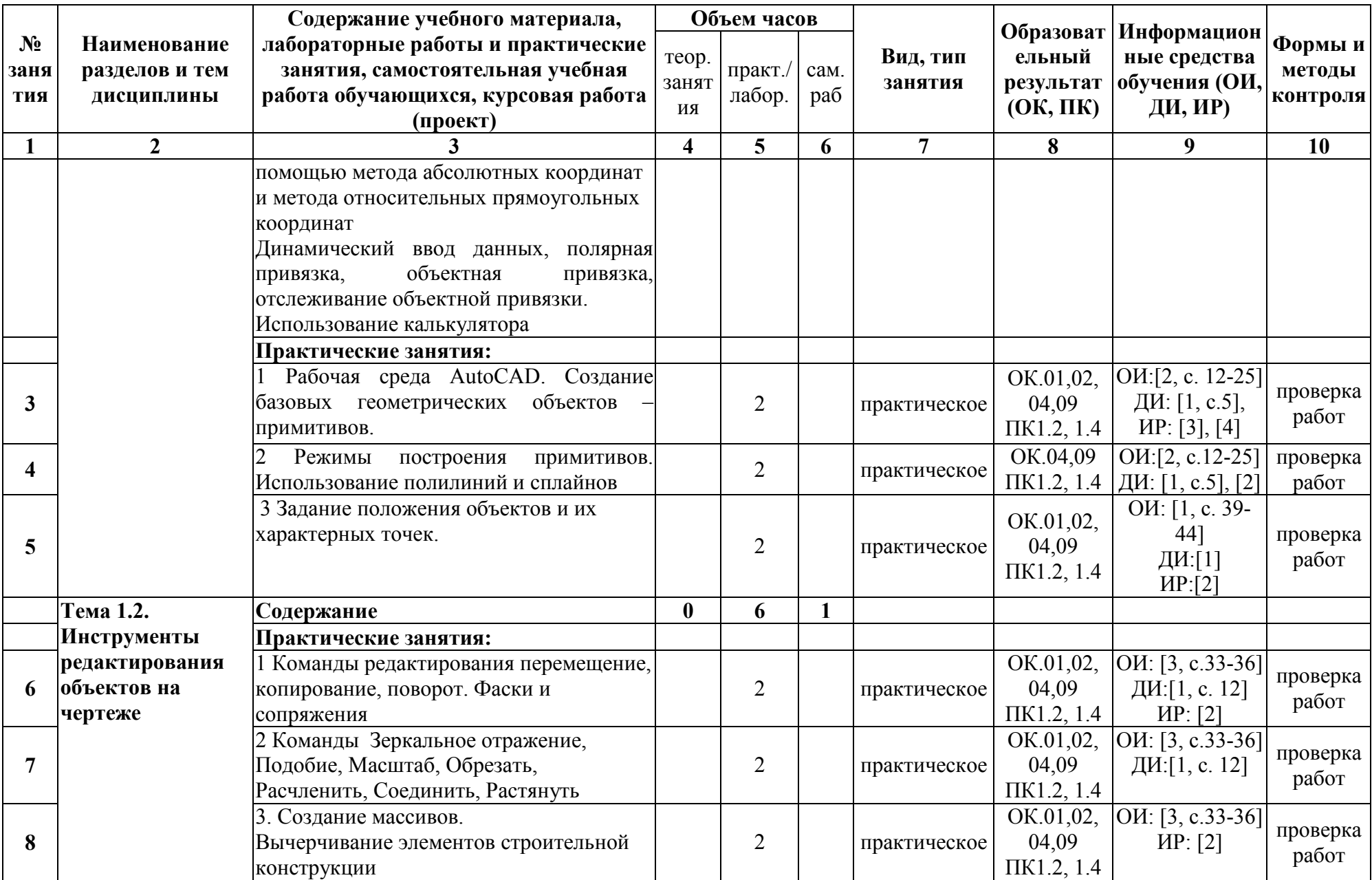

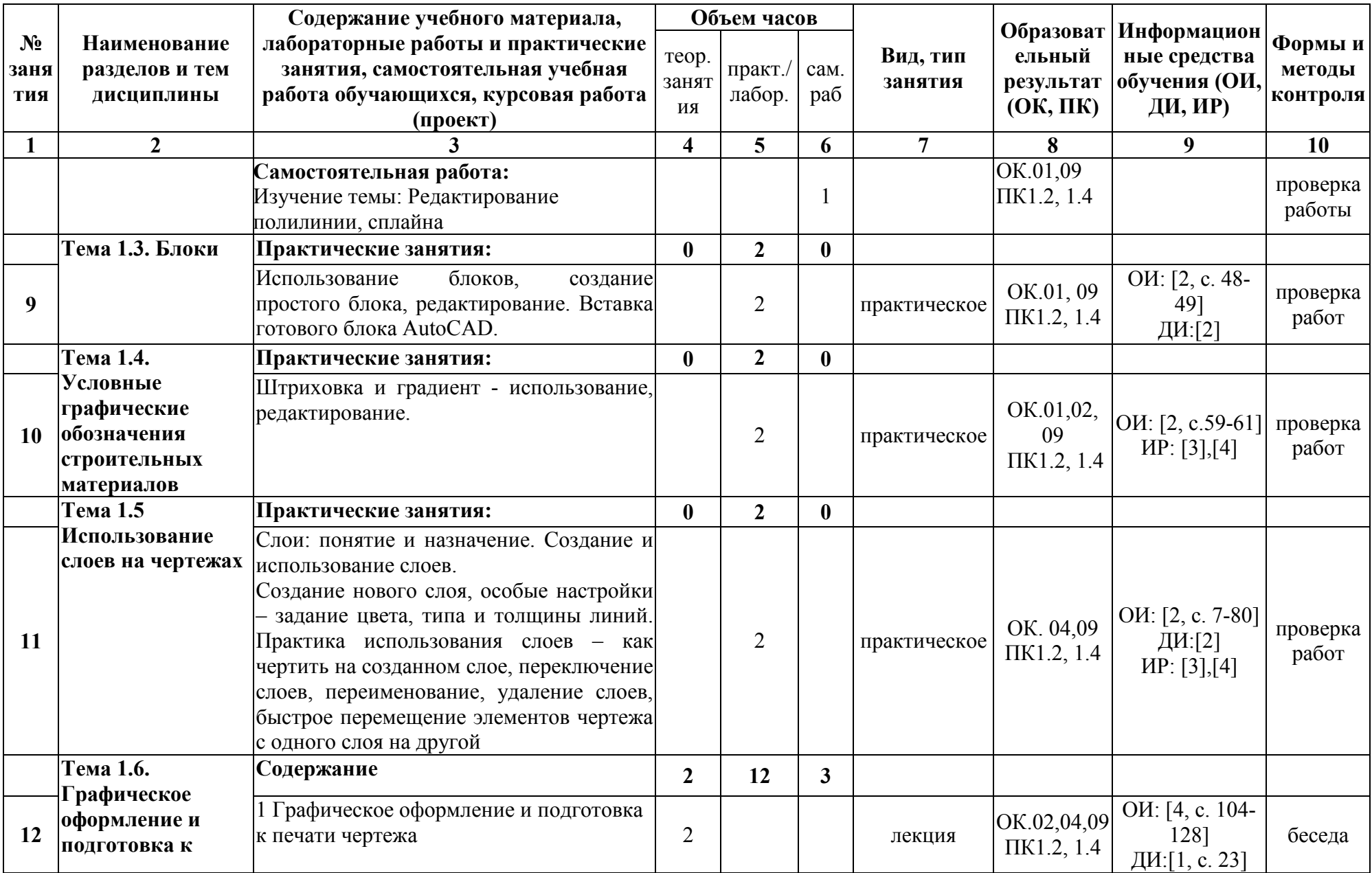

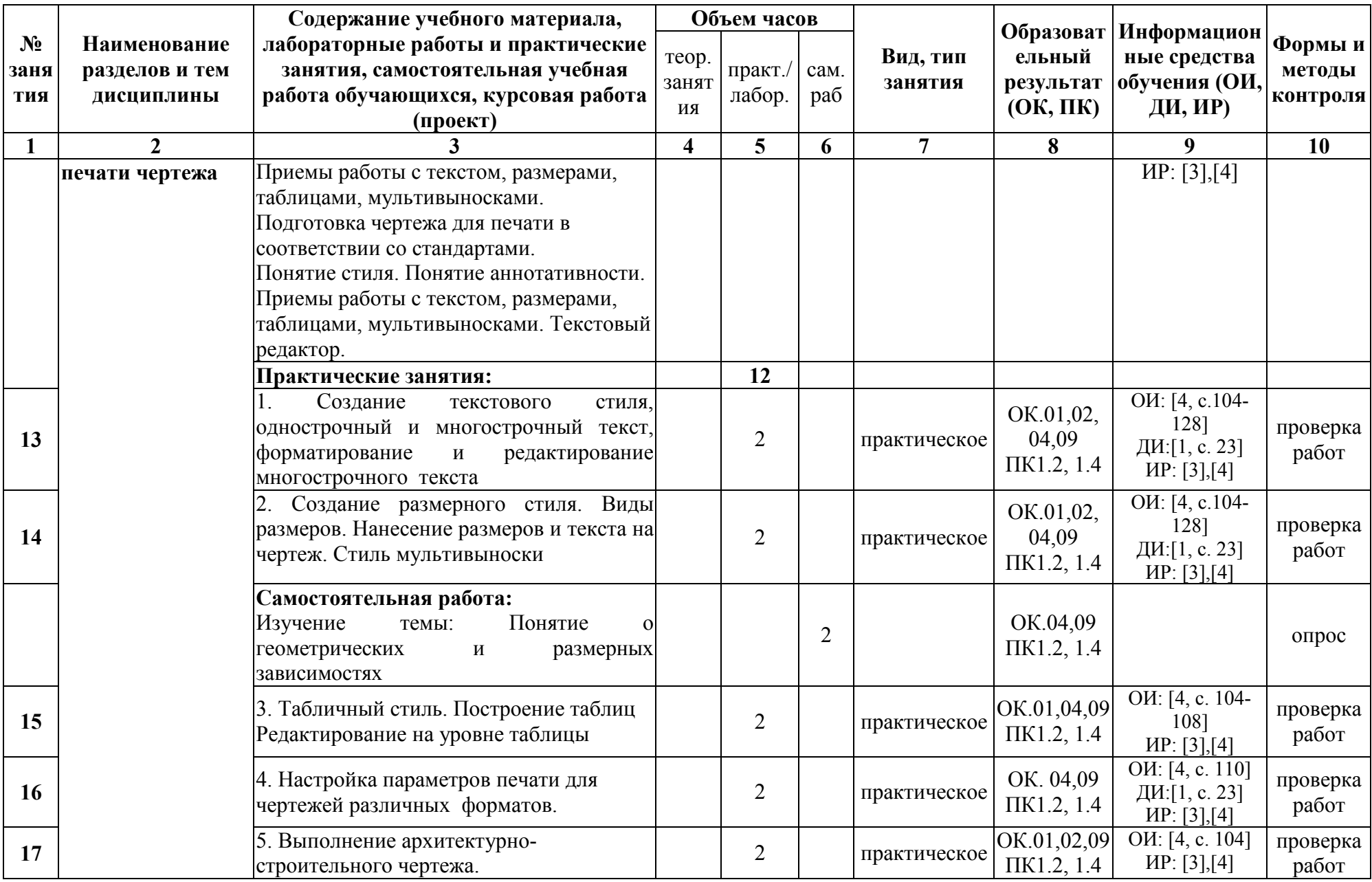

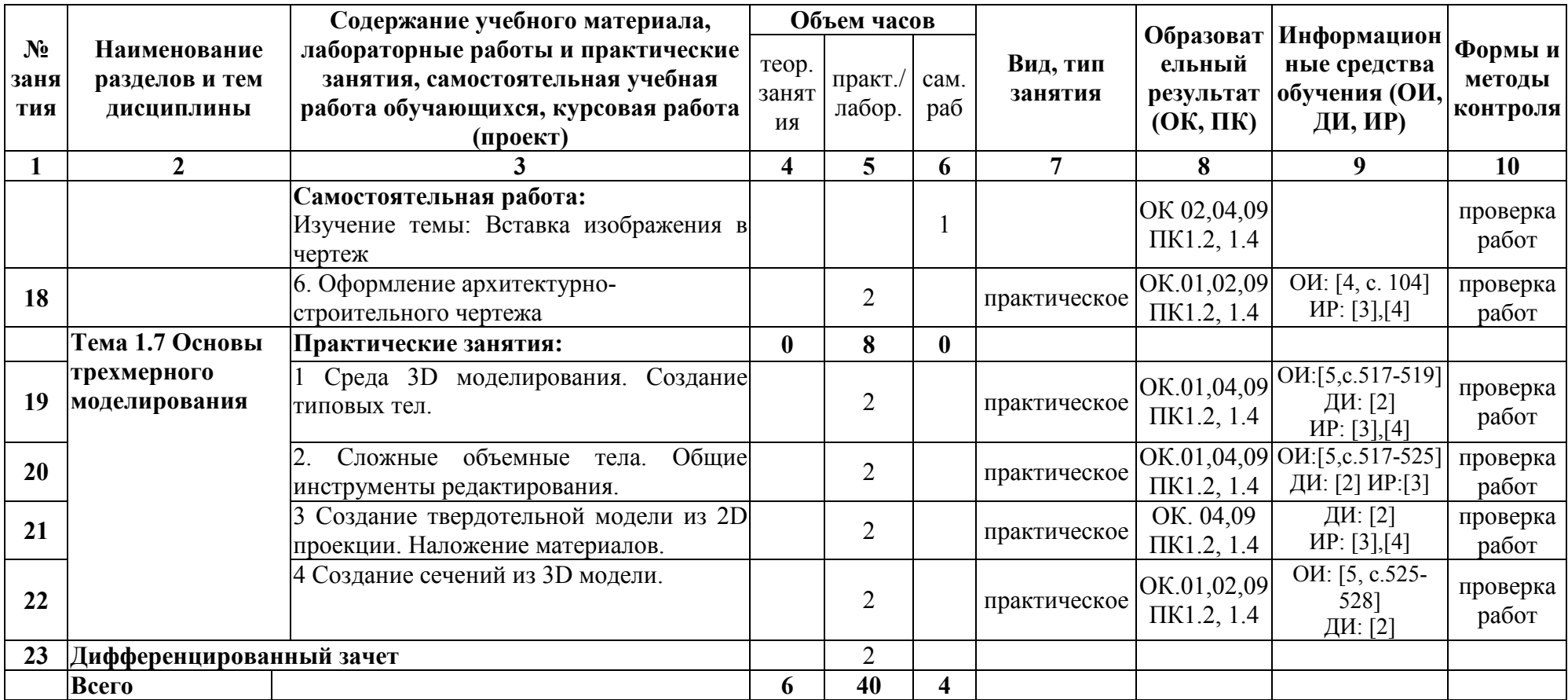

## **3. УСЛОВИЯ РЕАЛИЗАЦИИ ПРОГРАММЫ УЧЕБНОЙ ДИСЦИПЛИНЫ**

**3.1.** Для реализации программы учебной дисциплины должны быть предусмотрены следующие специальные помещения:

Лаборатория «Информационных технологий в профессиональной деятельности»

оснащенная оборудованием: экран (или умная доска); видеопроектор, центральный сервер Pentium 4 P, 12 компьютеров на базе процессоров IntellPentium 4 в локальной сети с выходом в Интернет.

Перечень программного обеспечения:

- пакет прикладных программ MicrosoftOffice 2010;

- система автоматизированного проектирования AutoCAD.

Библиотека, читальный зал с выходом в Интернет, оборудованный наглядными пособиями, литературой и справочной литературой.

#### **3.2. Информационное обеспечение реализации программы**

Для реализации программы библиотечный фонд образовательной организации должен иметь печатные и/или электронные образовательные и информационные ресурсы:

### **3.2.1. Основные источники (ОИ)**

1. [Жарков Н. В.](https://www.labirint.ru/authors/103543/), [Финков М. В.](https://www.labirint.ru/authors/103544/) AutoCAD 2019. Полное руководство (+DVD виртуальный). - СПб.: [Наука и Техника,](https://www.labirint.ru/pubhouse/2062/) 2019 г. - 640с.: ил.

2. Аббасов И.Б. Основы трехмерного моделирования в графической системе 3ds Max 2018: учебное пособие. – 3-е изд., перераб. – М.: ДМК Пресс, 2017. – 186 с.

### **3.2.2. Интернет ресурсы (ИР)**

1. Autodesk Поддержка и обучение

<http://www.autodesk.ru/adsk/servlet/index?siteID=871736&id=9298027>

2. База данных информационной системы «Единое окно доступа к образовательным ресурсам»<http://window.edu.ru/>

3. Федеральная государственная информационная система «Национальная электронная библиотека» http://нэб.рф/

4. Университетская информационная система «РОССИЯ» http://uisrussia.msu.ru/

#### **3.2.3. Дополнительные источники (ДИ)**

1. Кондаков А.И. САПР технологических процессов: учебник для студ. высш. учеб. заведений/ А.И. Кондаков. – 2-е изд., стер. – М.: ИЦ «Академия», 2008. – 272 с.

# 4. Контроль и оценка результатов освоения учебной дисциплины

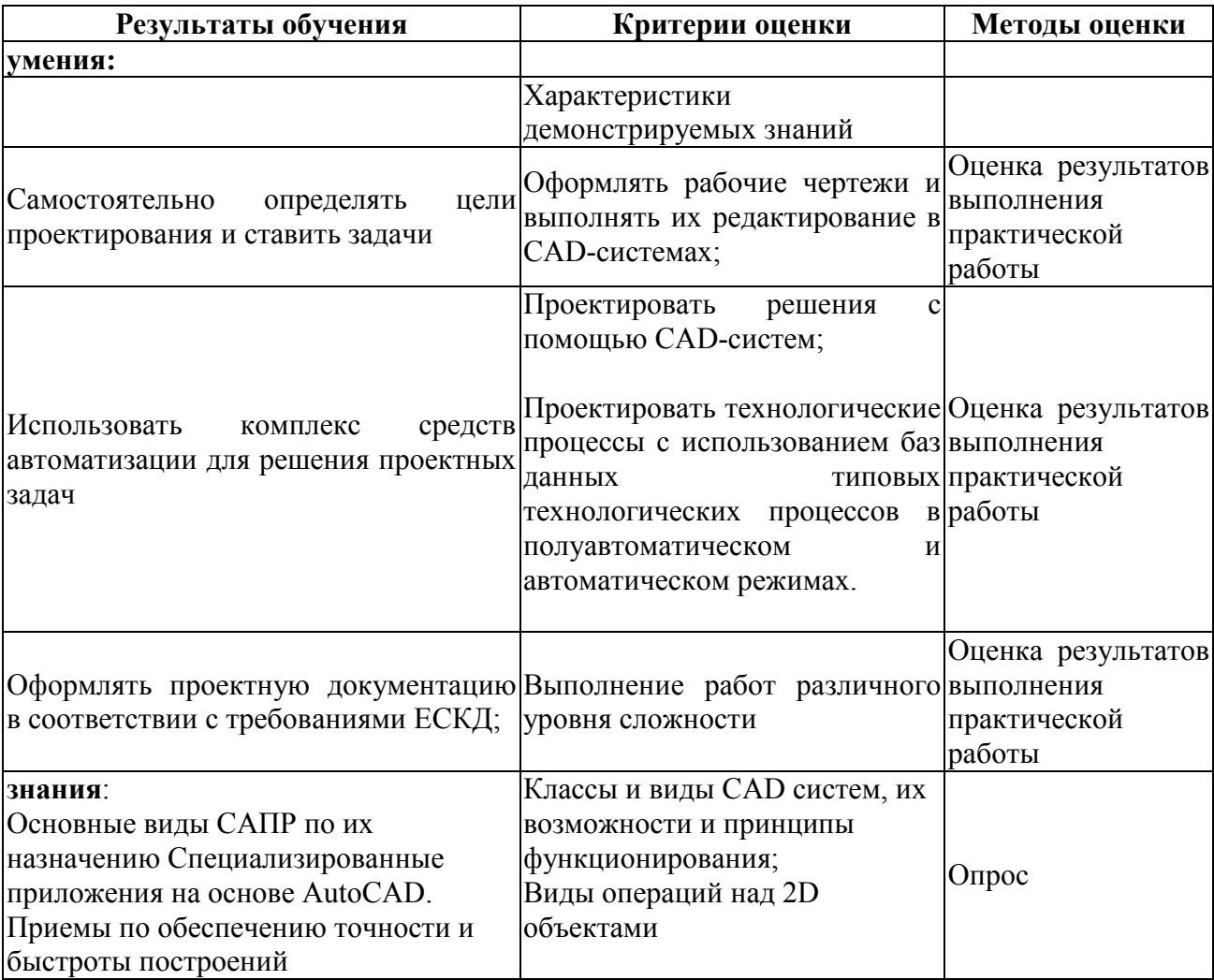